# *Inhaltsverzeichnis*

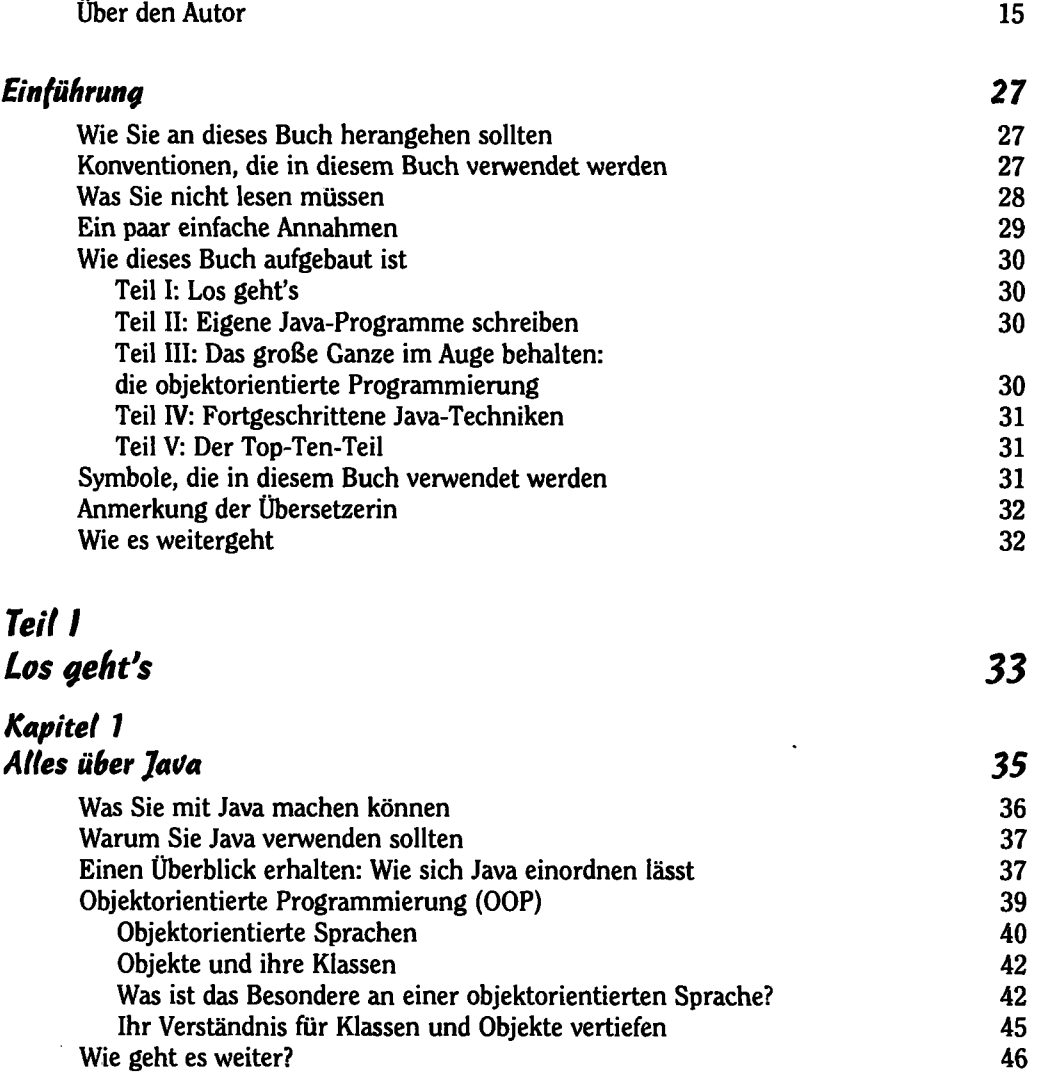

#### *Kapitel 2 Altes über Software 47*

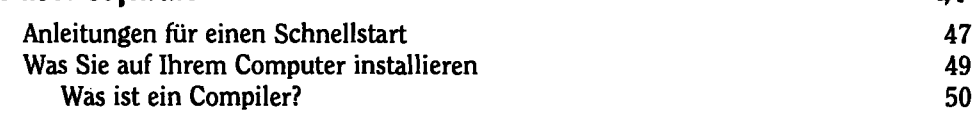

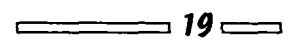

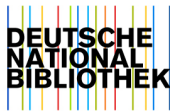

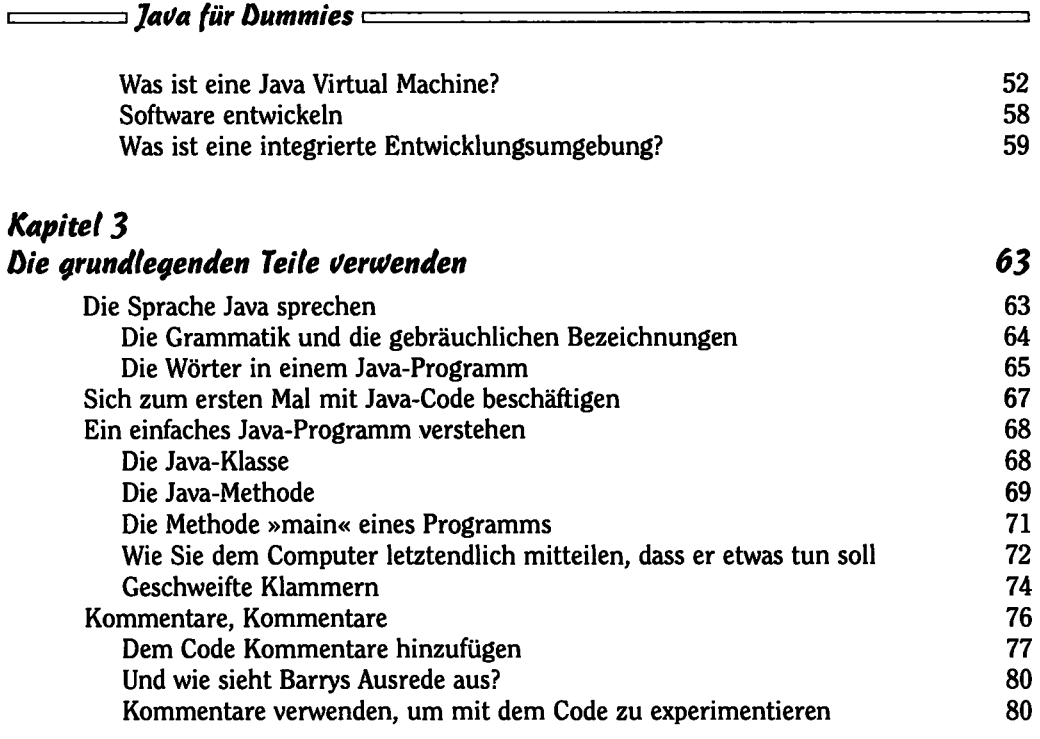

## *Teil II Eigene Jatfa-Programme schreiben 83*

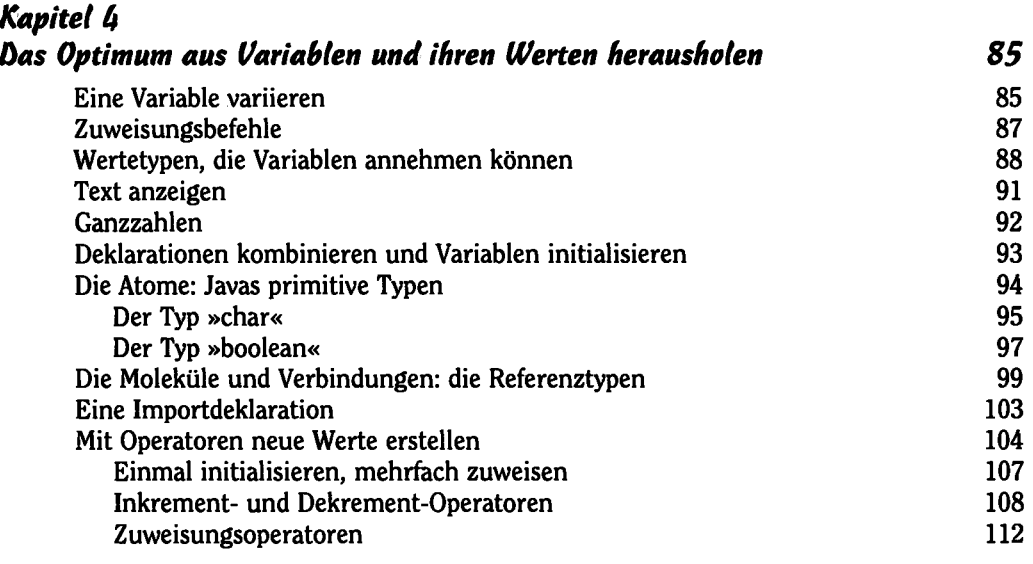

 $\frac{1}{20}$  20  $\frac{1}{20}$ 

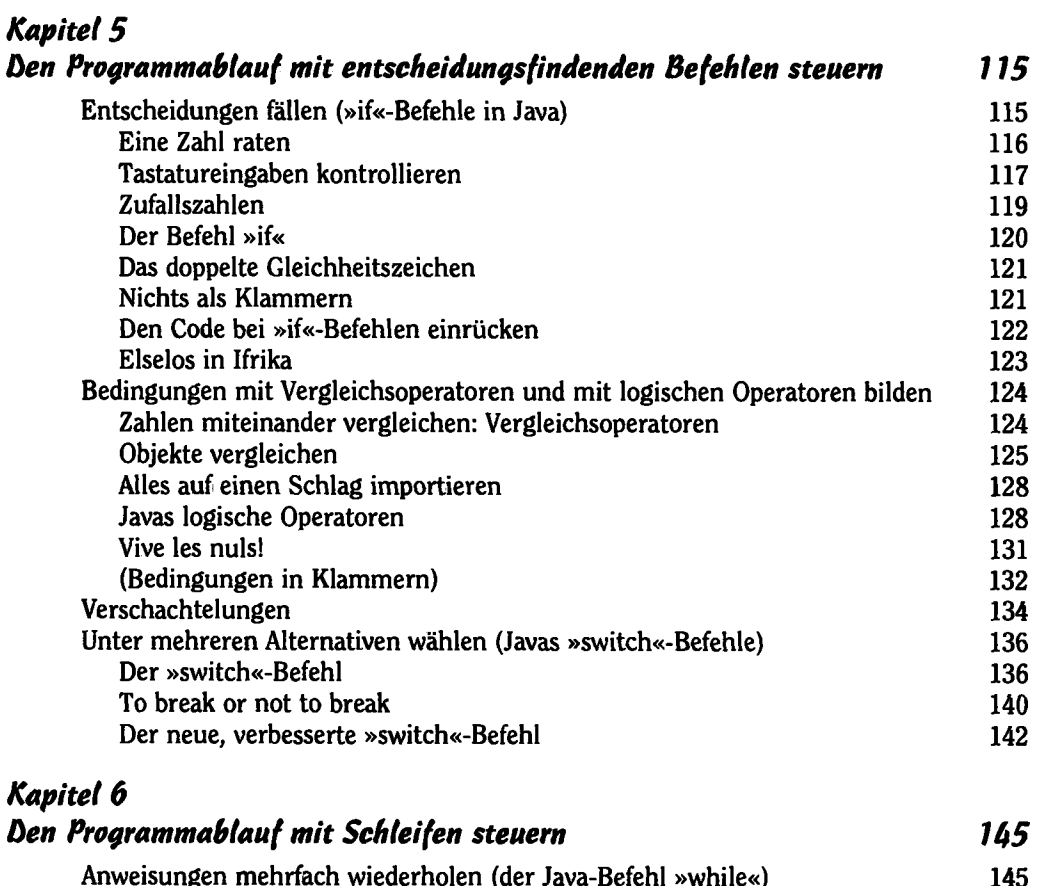

![](_page_2_Picture_134.jpeg)

### *Teil III Das große Ganze im Auge behatten: Die objektorientierte Programmierung 161*

![](_page_2_Picture_135.jpeg)

 $\overbrace{\phantom{aaaaa}}$  21  $\overline{\phantom{aaaaa}}$ 

### *Jaita für ßummies*

*Kapitel 8* 

![](_page_3_Picture_135.jpeg)

╼┑

![](_page_3_Picture_136.jpeg)

 $\hat{\mathbf{r}}$ 

![](_page_4_Picture_140.jpeg)

C

![](_page_5_Picture_181.jpeg)

![](_page_5_Picture_182.jpeg)

### *Kapitel 13 Auch dann noch gut aussehen, ufenn die Dinge eine unerwartete U/endung nehmen 321*

![](_page_5_Picture_183.jpeg)

 $\overline{\phantom{a}}$  24

![](_page_6_Picture_219.jpeg)

 $\frac{1}{25}$  25  $\frac{1}{25}$ 

 $\Box$ 

 $\ddot{\phantom{a}}$ 

![](_page_7_Picture_117.jpeg)

#### $\sim$  26  $\sim$   $\sim$

 $\ddot{\phantom{a}}$